# **Использование алгоритма итерационного восстановления изображений дефектов остекления методом компьютерной голографии**

М. Н. Неруш, e-mail: 1340116@gmail.com П. В. Павлов e-mail: pavlov.pave@yandex.ru Р. Г. Хобта e-mail: pashok8208@mail.ru

Военный учебно-научный центр Военно-воздушных сил «Военновоздушная академия имени профессора Н.Е. Жуковского и Ю.А. Гагарина» (г. Воронеж)

*Аннотация. В данной работе представлены результаты натурных испытаний итерационного метода восстановления изображений дефектов типа «серебро» остекления самолетов, выполненных из органического стекла с применением компьютерной голографии в ходе которых наглядно продемонстрирована его эффективность.*

*Ключевые слова: обработка изображений, голограмма, контроль остекления, компьютерная голография, дефект.*

### **Введение**

Метод компьютерной голографии (КГ) на сегодняшний момент широко применяется в различных сферах диагностики [1-4] в том числе и в определении технического состояния элементов остекления кабин воздушных судов [5]. Возможности КГ позволяют регистрировать и восстанавливать информацию о трехмерных объектах и объемных сценах. Регистрация сводится к записи интерференционной картины, образованной когерентными между собой опорным и объектным пучками, с помощью матричного фотоприёмника. Восстанавливать изображения объектов можно численно (путем программного расчета распространения излучения) либо оптически (путем вывода голограмм на пространственно-временные модуляторы света (ПВМС) и освещения их экрана когерентным излучением).

При восстановлении изображении объектов из записанных голограмм метод КГ сталкивается с проблемами, обусловленными наличием нежелательных «0» и «-1» порядков дифракции на восстановленном поле, наличием спекл-шума, шумов регистрирующих фото- и видеокамер и ограниченностью их динамического диапазона.

1

<sup>©</sup> Неруш М.Н., Павлов П.В., Хобта Р.Г., 2021

При разработке программного обеспечения голографической системы неразрушающего контроля [6] остекления кабин самолетов в качестве критерия определения плоскости точной фокусировки изображения дефекта использовался параметр – среднеквадратическое отклонения по яркости RMS [7]. Использование данного критерия показало, что автоматизировать процесс определения глубины залегания дефекта невозможно, так как значение RMS по всему контуру восстановленного изображения дефекта на определенном расстоянии от плоскости различно [8]. Причина всему – отсутствие использования в программе алгоритмов повышения качества восстановленных изображений дефектов. Для повышения достоверности определения плоскости точной фокусировки изображения предлагается использовать метод итерационного восстановления [9], способный минимизировать влияние спекл-шума и нежелательных дифракционных порядков, а также поспособствовать формированию объемной визуализации расположения дефектов в структуре органического стекла.

#### **1. Итерационный метод восстановления изображений**

Метод итерационного восстановлений изображений основан на многократном расчете распространения излучения от плоскости голограммы до объектной плоскости и обратно (рис. 1).

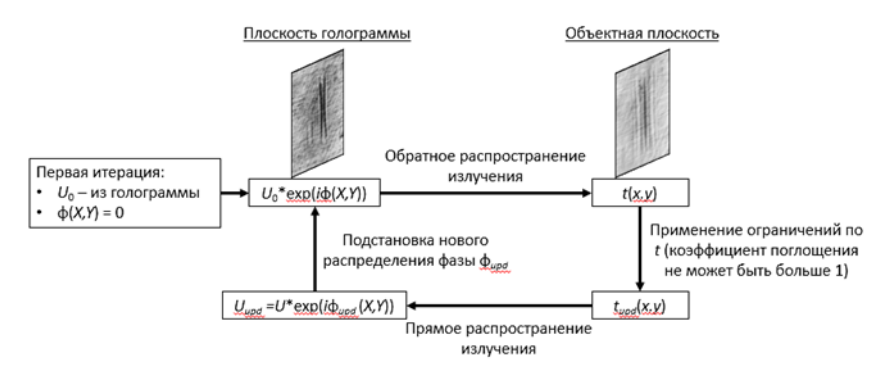

*Рис. 1.* Принцип итерационного восстановлений изображений

В первой итерации при задании волнового фронта в плоскости голограммы данные о амплитуде излучения берутся из цифровой голограммы, а распределение фазы по фронту принимается равным 0. Затем проводится расчет обратного распространения излучения до объектной плоскости, где полученные данные представляют собой распределение коэффициента поглощения изучаемого объекта. На

данном этапе в полученную картину вносятся коррективы в соответствии с физическими ограничениями – значение коэффициента поглощения не должно превышать 1. Затем по скорректированной картине проводится расчет прямого распространения излучения до плоскости голограммы, результатом которого является новое распределение фазового фронта, которое и подставляется в расчет в начале новой итерации [10].

### **2. Результаты натурных испытаний**

Для проведения эксперимента использовалась установка для записи голограмм по осевой схеме Габора. Схема установки показана на рисунке 2.

Лазерное излучение от источника 1 проходит через коллиматор 2, образуя пучок необходимого диаметра, который в свою очередь проходит через исследуемый образец 3. Частью излучения, проходящего через однородный объем образца без рассеяния на неоднородностях – опорной волны и частью излучения, рассеиваемого на дефектах и неоднородностях – объектной волны, формируется интерференционная картина. На ПЗС-матрице 4 происходит регистрация интерференционной картины (голограммы) и передача ее в память компьютера. В качестве источника когерентного излучения 1 использовался полупроводниковый лазер SLM-417 с регулируемой мощностью до 20 мВт и длиной волны 532нм, для записи голограмм применялась цифровая видеокамера с ПЗС-матрицей Sony IMX179 с разрешением 1600 × 1200 пикселей и размером пикселя 1,4×1,4 мкм.

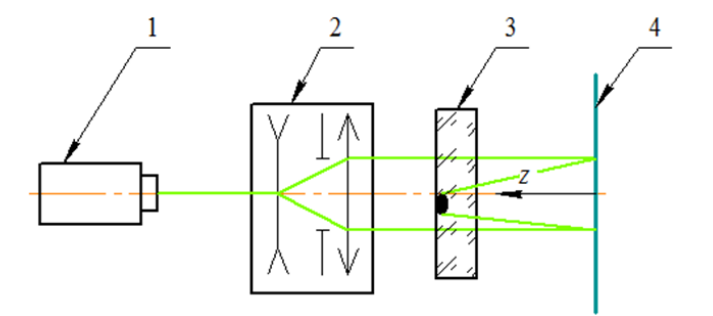

*1 – лазер; 2 – коллиматор; 3 – образец остекления; 4 – ПЗС-матрица Рис. 2.* Схема экспериментальной установки

В качестве исследуемого объекта использовался образец авиационного органического стекла марки АО-120А. В результате

эксперимента была получена голограмма внутреннего дефекта и восстановлено его изображение классическим методом (свертки по приближению Френеля) и итерационным методом. Результаты показаны на рисунке 3.

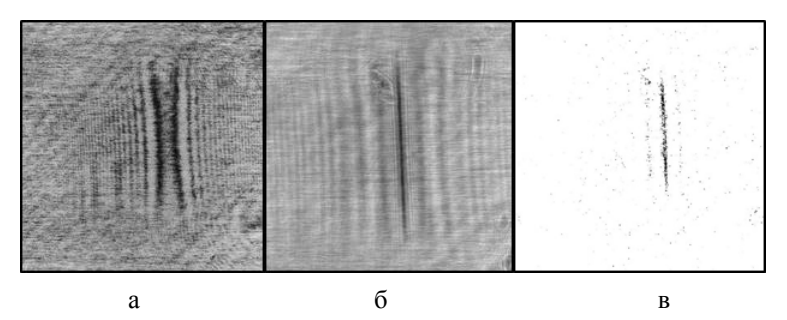

*а – голограмма дефекта; б – восстановленное изображение дефекта методом свертки; в – восстановленное изображение дефекта итерационным методом;*

## *Рис. 3.* Результаты эксперимента

Для автоматического определения параметров дефекта (расстояния от матрицы до дефекта и его геометрических размеров) был восстановлен ряд изображений на различных дистанциях от матрицы с последующим расчетом распределения параметра RMS, представленного на рисунке 4.

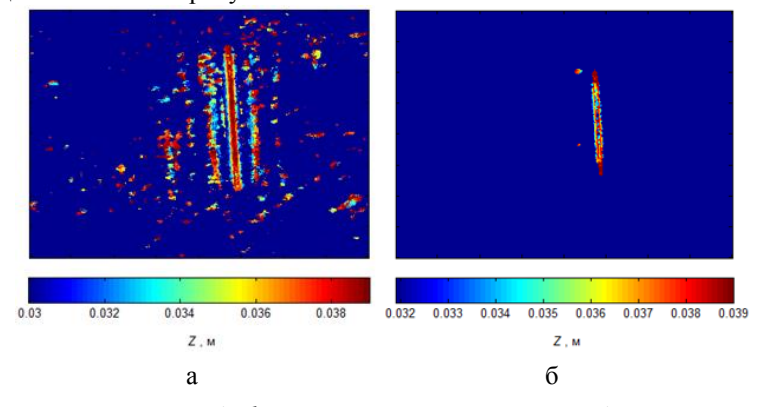

*а – значение RMS дефекта при использовании метода свертки; б – значение RMS дефекта при использовании итерационного метода*

*Рис. 4.* Результаты расчета параметра RMS

В ходе исследования по максимальному значению RMS определялись наиболее контрастные части изображения (границы дефекта) и их положение. Сравнение результатов для метода свертки и итерационного метода показаны на рисунке 4.

### **Заключение**

Из результатов натурных испытаний итерационного метода установлено, что при восстановлении изображений дефектов остекления из записанных голограмм, предлагаемый метод позволяет избавиться от различного рода шумов при регистрации голограмм, тем самым повысить качество восстановленных изображений дефектов и как следствие увеличить точность определения геометрических размеров дефектов и автоматизировать процесс дефектоскопического контроля.

## **Литература**

1. Schnars, U. Digital Holography and Wavefront Sensing: Principles, Techniques and Applications [Text] / U. Schnars, C. Falldorf, J. Watson; Berlin Heidelberg: Springer-Verlag, 2015. – 237 p.

2. Picart, P. New techniques in digital holography [Text] / P. Picart; Wiley, 2015. – 301 p.

3. Dyomin, V. Holography of particles for diagnostics tasks [Text] / V. Dyomin, A. Gribenyukov, A. Davydova // Appl. Opt., 2019. – Vol. 58 (34).  $-$  G300-G310.

4. Современные методы цифровой голографии / С.А. Балтийский [и др.] [Электронный ресурс]. – Режим доступа: <http://optic.cs.nstu.ru/files/Lit/Hologr/Digital/Гуров.pdf>

5. Метод компьютерной голографии как инструмент неразрушающего контроля элементов остекления кабин самолетов / П.В. Павлов [и др.] // Воздушно-космические силы. Теория и практика. Воронеж: ВУНЦ ВВС «ВВА». – 2020. – №16. – С. 212-220.

6. Павлов П.В., Кусков И.Э., Вольф И.Э., Хобта Р.Г., Евсин А.О., Юдин Н.Н. Программный модуль голографической системы неразрушающего контроля // Свидетельство РФ №2020619980 от 26.08.20 г.

7. Бульба, А.В. Введение в цифровую голографию / А.В. Бульба ; Петрозаводск: Изд-во ПГУ, 2009. – 50 с.

8. Павлов, П.В. Способ определения параметров дефектов элементов остекления кабин воздушных судов методом компьютерной голографии / П.В. Павлов, М.Н. Неруш, Р.Г. Хобта // сб. науч. ст. VIII Межд. научно-практической конф. «Академические Жуковские чтения» (25-26 ноября 2020 г.). – Воронеж, 2020. – С. 170 – 173.

9. Latychevskaia, T. Solution to the Twin Image Problem in Holography / T. Latychevskaia // Physical Review Letters. [electronic resource].  $\qquad -$  access mode: https://www.researchgate.net/publication/6161278\_Solution\_to\_the\_Twin\_I mage\_Problem\_in\_Holography

10. Latychevskaia T. Iterative phase retrieval for digital holography / T. Latychevskaia // Journal of the Optical Society of America. [electronic resource]. – access mode: https://arxiv.org/ftp/arxiv/papers/1911/1911.07214.pdf